## MS910+/MS912+/MS912M+ iOS デバイス(iPhone/iPad 等)と HID モードで接続する

## unitech

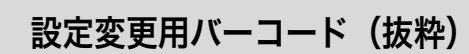

全ての設定バーコードを確認するには、弊社 Web ページよりダウンロード可 能なユーザーマニュアルの最新版をご利用ください。

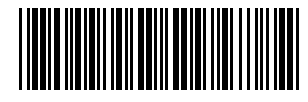

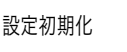

<u> Harry Harry Harry</u>

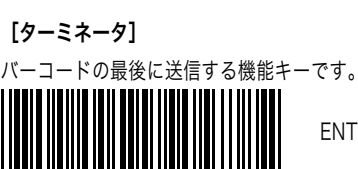

ENTER キー(標準値)

バージョンチェック

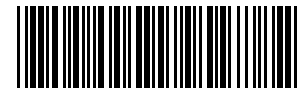

Tab キー

[強制電源 OFF]

このバーコードを読み取ると、スキャナの電源が即座に OFF となります。

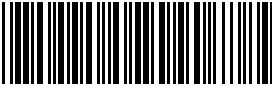

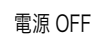

[読取成功ビープ]

バーコードの読取が成功したときのビープ音を変更できます。

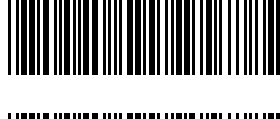

鳴らす(標準値)

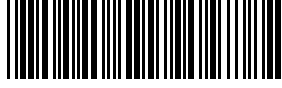

鳴らさない

[システムビープ]

エラー音や通信音を含むすべてのビープ音を変更できます。 全て鳴らす(標準値)

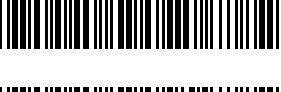

**THE REAL PROPERTY** エラー音のみ鳴らす

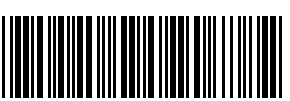

全て鳴らさない

※ 通信接続・切断、エラー音、バッテリー残量警告など通常動作時のすべ ての音が鳴らなくなりますのでご注意ください。

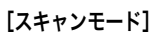

トリガーボタン押下時のバーコード読取光の照射方法を変更できます。各設 定の詳細はユーザーマニュアルをご参照ください。

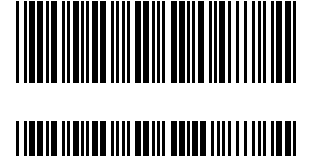

トリガー(標準値)

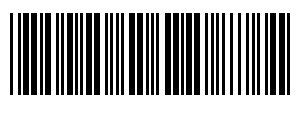

ワンプレスワンスキャン

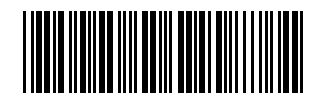

連続

[先頭 0 の JAN コード]

0(ゼロ)からはじまる JAN コードを読み取ったとき、0(ゼロ)も含めて 受信したい場合は「UPC を JAN に拡張する」を設定してください。

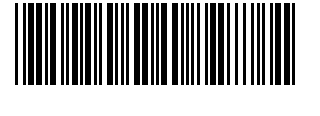

UPC を JAN に拡張しない(標準値)

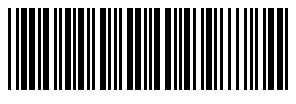

UPC を JAN に拡張する

[Codaba(NW7)のスタートストップ文字]

Codabar のスタートストップ文字「A/B/C/D」の送信を変更できます。

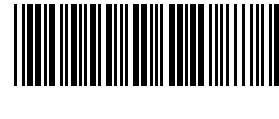

送信する(標準値)

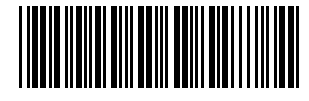

送信しない

テスト用バーコード

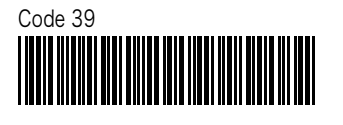

UNITECHE

Unitech128

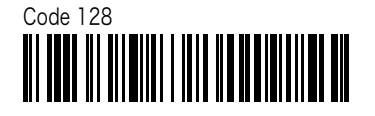

JAN13

Codabar (NW7)

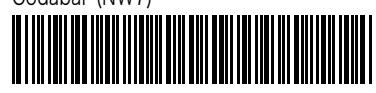

A22357000599877A

4912345678904